## **MOOVI** Horario y mapa de la línea M02-09 de autobús

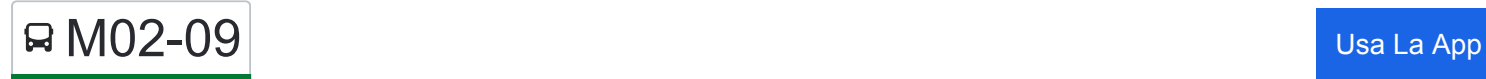

La línea M02-09 de autobús () tiene 2 rutas. Sus horas de operación los días laborables regulares son: (1) a : 11:30 - 18:45(2) a : 7:30 - 14:30

Usa la aplicación Moovit para encontrar la parada de la línea M02-09 de autobús más cercana y descubre cuándo llega la próxima línea M02-09 de autobús

## **Sentido:**

9 paradas [VER HORARIO DE LA LÍNEA](https://moovitapp.com/ja%C3%A9n-3850/lines/M02_09/112442733/6648844/es?ref=2&poiType=line&customerId=4908&af_sub8=%2Findex%2Fes%2Fline-pdf-Ja%25C3%25A9n-3850-3619521-112442733&utm_source=line_pdf&utm_medium=organic)

Estación De Autobuses De Jaén

Campus Universitario-I

Apeadero Mengibar

Espeluy Estación(Poblado De Lara)

Calle Antonio Machado (Espeluy)

Frante Al Parque V

Puente Rio Guadalquivir V

Rotonda Autovía A4 V

Estación De Autobuses De Andújar

**Horario de la línea M02-09 de autobús** Horario de ruta:

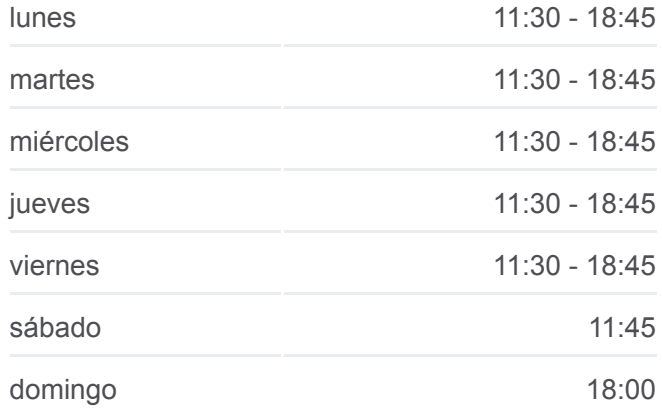

**Información de la línea M02-09 de autobús Dirección: Paradas:** 9 **Duración del viaje:** 85 min **Resumen de la línea:**

## [Mapa de M02-09 de autobús](https://moovitapp.com/ja%C3%A9n-3850/lines/M02_09/112442733/6648844/es?ref=2&poiType=line&customerId=4908&af_sub8=%2Findex%2Fes%2Fline-pdf-Ja%25C3%25A9n-3850-3619521-112442733&utm_source=line_pdf&utm_medium=organic)

**Horario de la línea M02-09 de autobús** Horario de ruta:

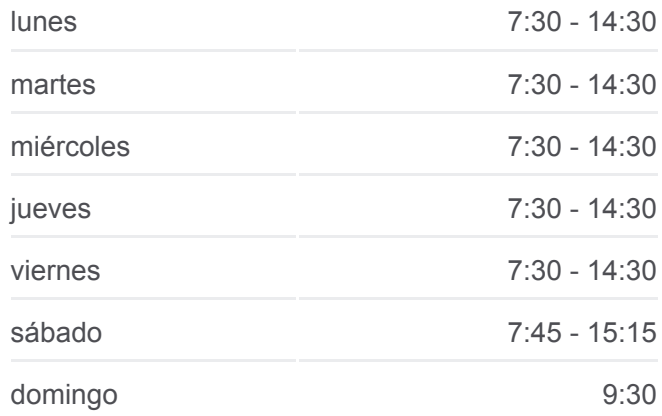

## **Sentido:**

8 paradas [VER HORARIO DE LA LÍNEA](https://moovitapp.com/ja%C3%A9n-3850/lines/M02_09/112442733/6648917/es?ref=2&poiType=line&customerId=4908&af_sub8=%2Findex%2Fes%2Fline-pdf-Ja%25C3%25A9n-3850-3619521-112442733&utm_source=line_pdf&utm_medium=organic)

Estación De Autobuses De Andújar

Parque

Calle Antonio Machado (Espeluy)

Espeluy Estación(Poblado De Lara)

Apeadero Mengibar

Hospital. Solo Bajada (8 A 10 Y 15 A 16)

Campus Universitario-V V

Estación De Autobuses De Jaén

**Información de la línea M02-09 de autobús Dirección: Paradas:** 8 **Duración del viaje:** 80 min **Resumen de la línea:**

**[Mapa de M02-09 de autobús](https://moovitapp.com/ja%C3%A9n-3850/lines/M02_09/112442733/6648917/es?ref=2&poiType=line&customerId=4908&af_sub8=%2Findex%2Fes%2Fline-pdf-Ja%25C3%25A9n-3850-3619521-112442733&utm_source=line_pdf&utm_medium=organic)** 

Los horarios y mapas de la línea M02-09 de autobús están disponibles en un PDF en moovitapp.com. Utiliza [Moovit App](https://moovitapp.com/ja%C3%A9n-3850/lines/M02_09/112442733/6648844/es?ref=2&poiType=line&customerId=4908&af_sub8=%2Findex%2Fes%2Fline-pdf-Ja%25C3%25A9n-3850-3619521-112442733&utm_source=line_pdf&utm_medium=organic) para ver los horarios de los autobuses en vivo, el horario del tren o el horario del metro y las indicaciones paso a paso para todo el transporte público en Jaén.

[Acerca de Moovit](https://moovit.com/es/about-us-es/?utm_source=line_pdf&utm_medium=organic) · [Soluciones MaaS](https://moovit.com/es/maas-solutions-es/?utm_source=line_pdf&utm_medium=organic) · [Países incluídos](https://moovitapp.com/index/es/transporte_p%C3%BAblico-countries?utm_source=line_pdf&utm_medium=organic) · [Comunidad de Mooviters](https://editor.moovitapp.com/web/community?campaign=line_pdf&utm_source=line_pdf&utm_medium=organic&lang=es)

© 2024 Moovit - Todos los Derechos Reservados

**Mira los tiempos de llegada en tiempo real**

Web App **Consiguelo en el** 

**Socie Play**